# **CAPA**

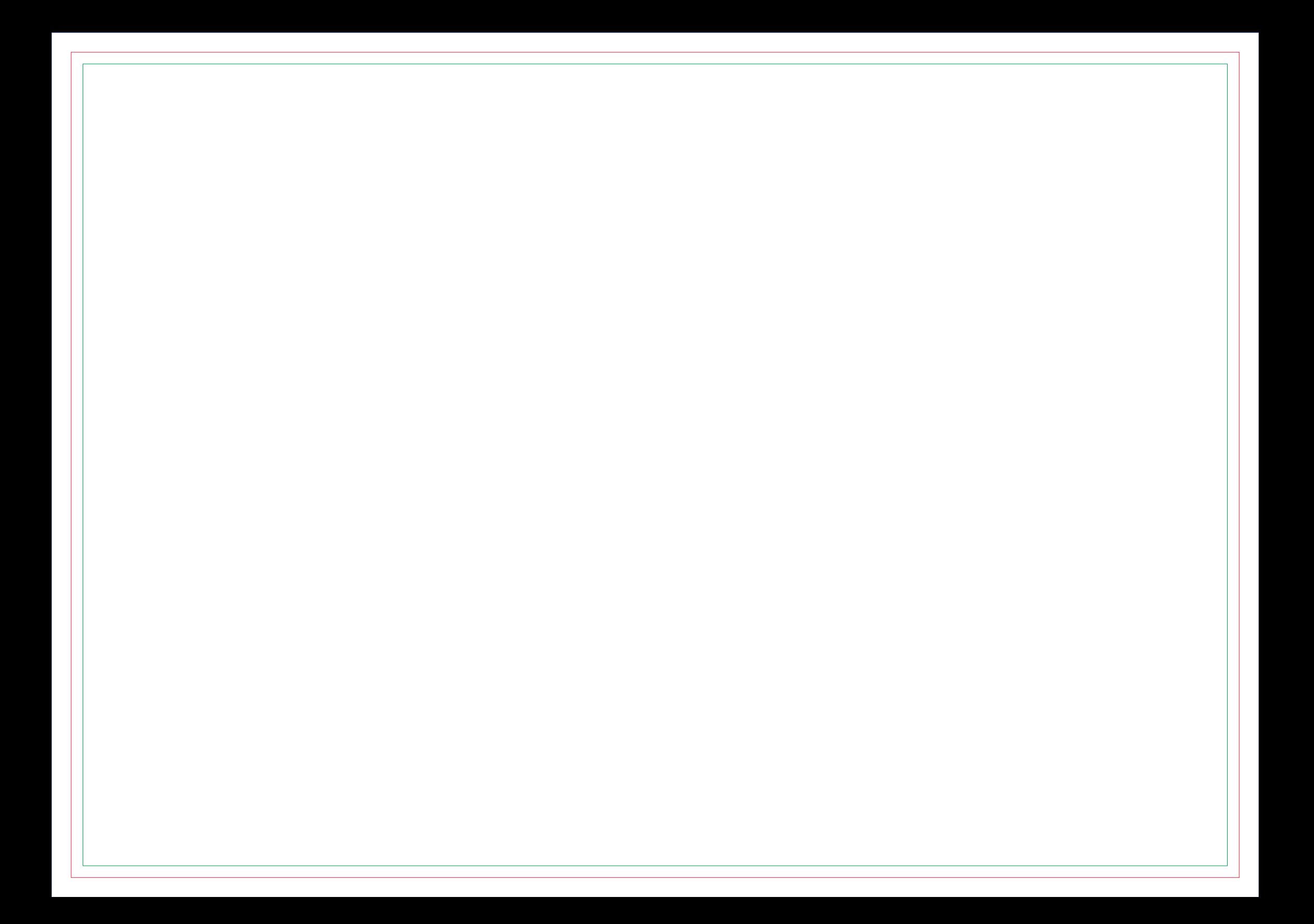

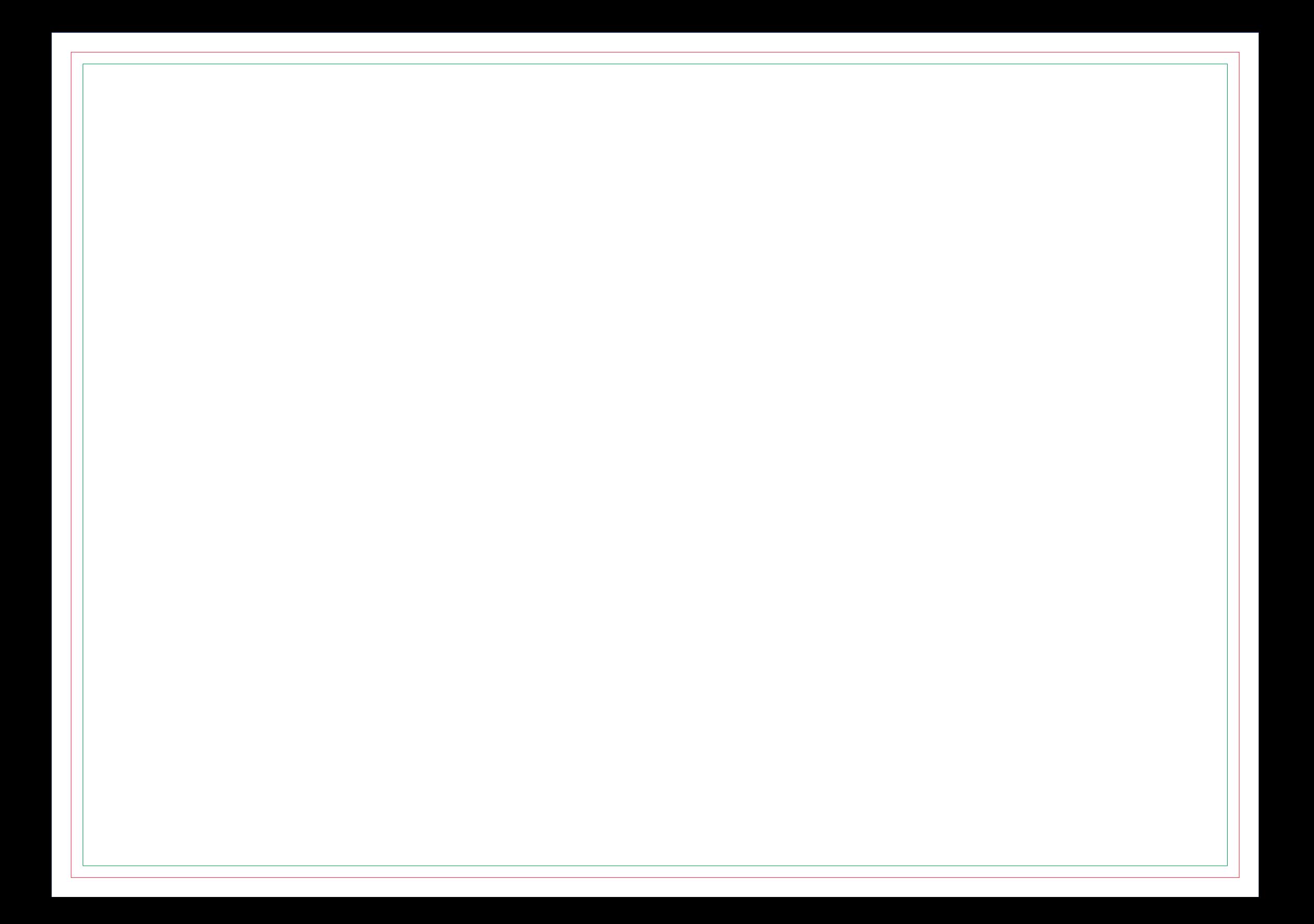

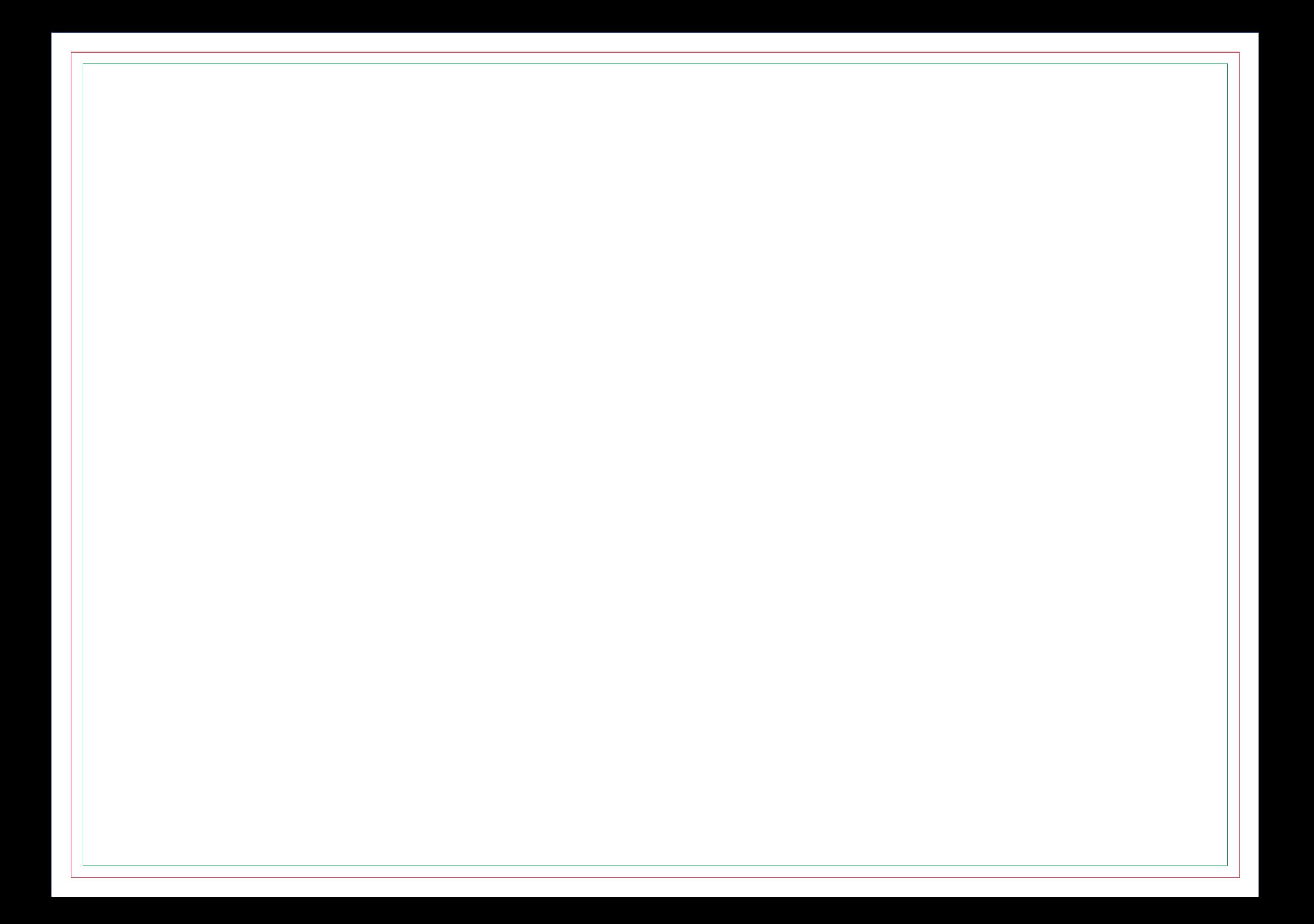

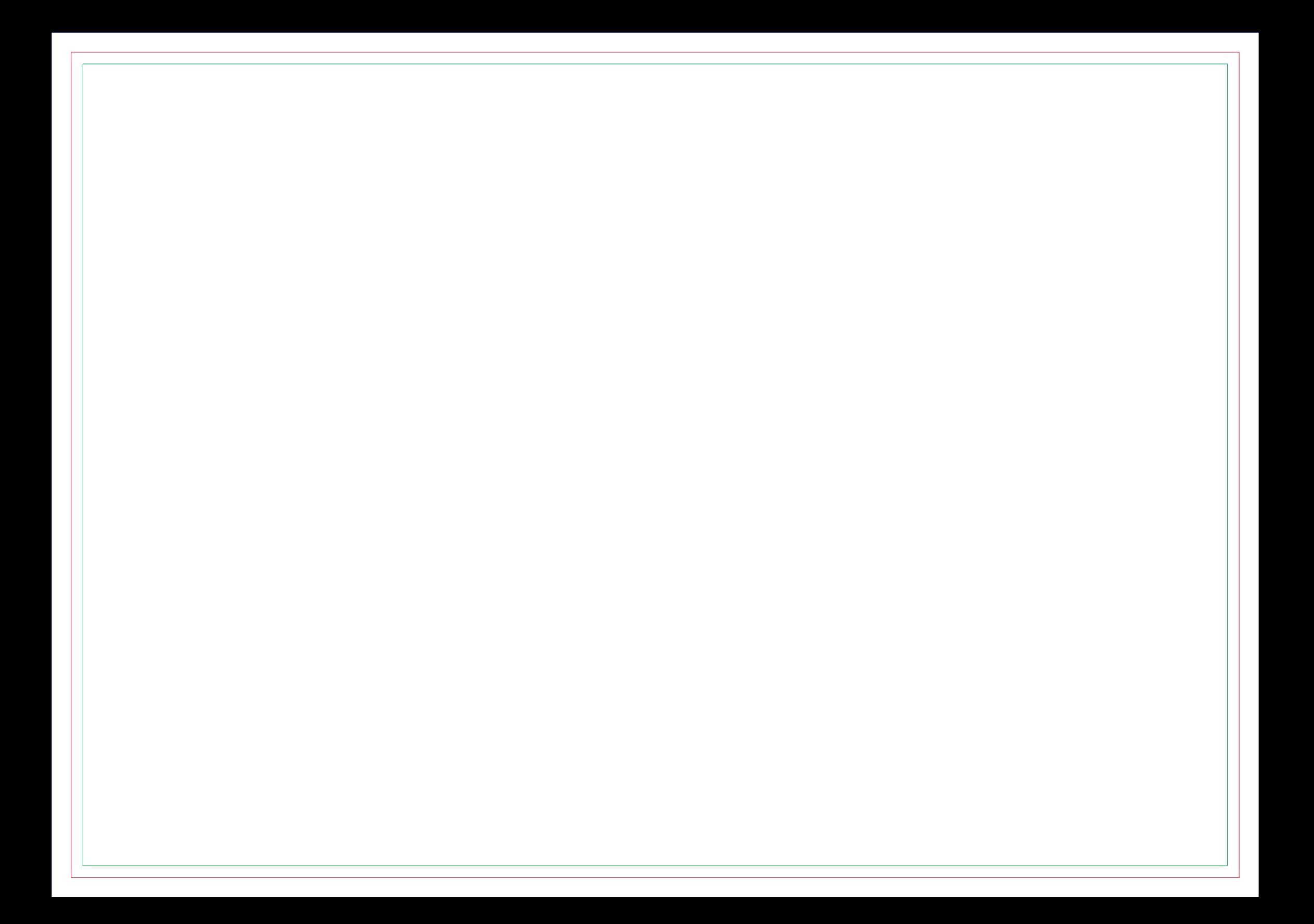

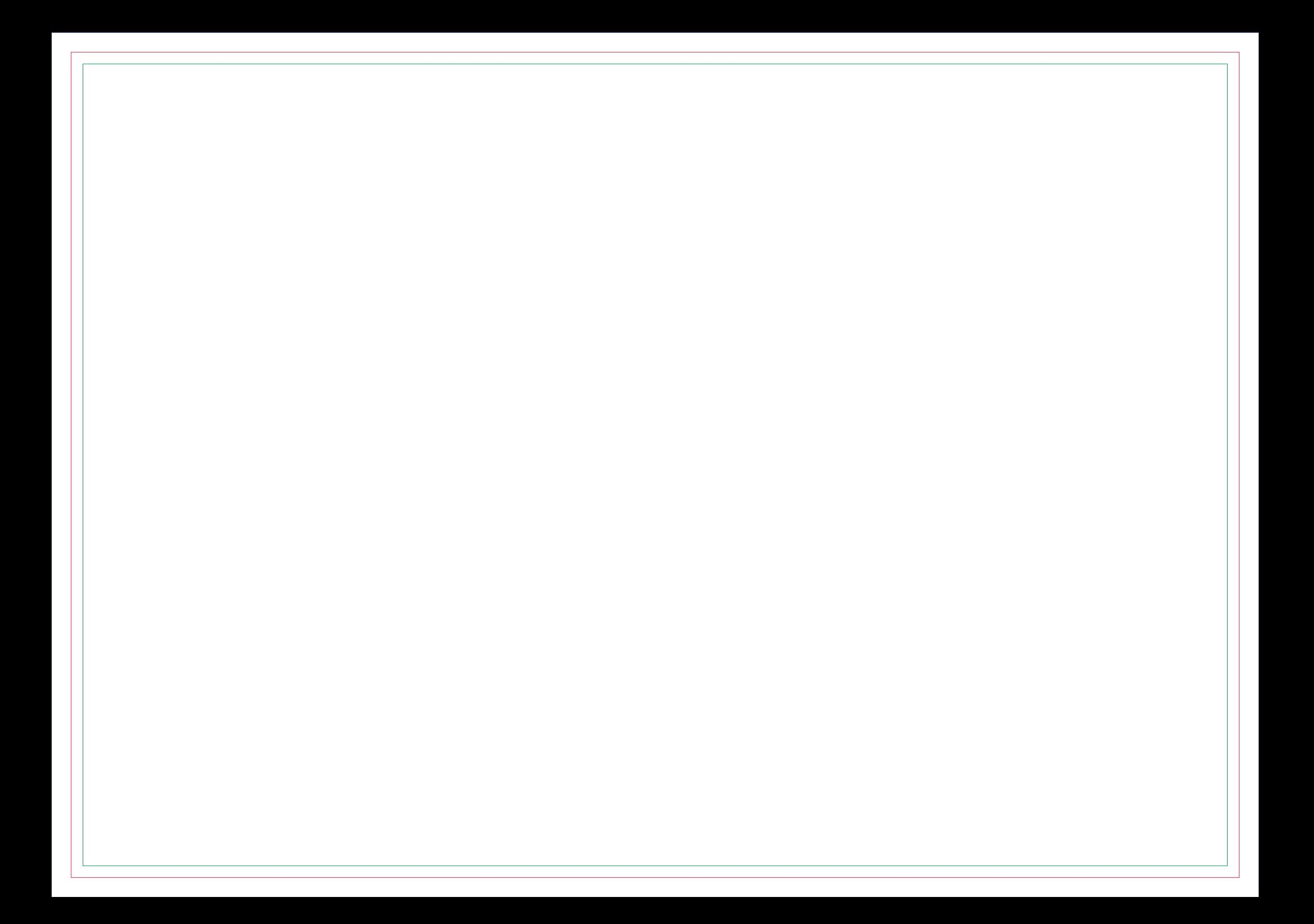

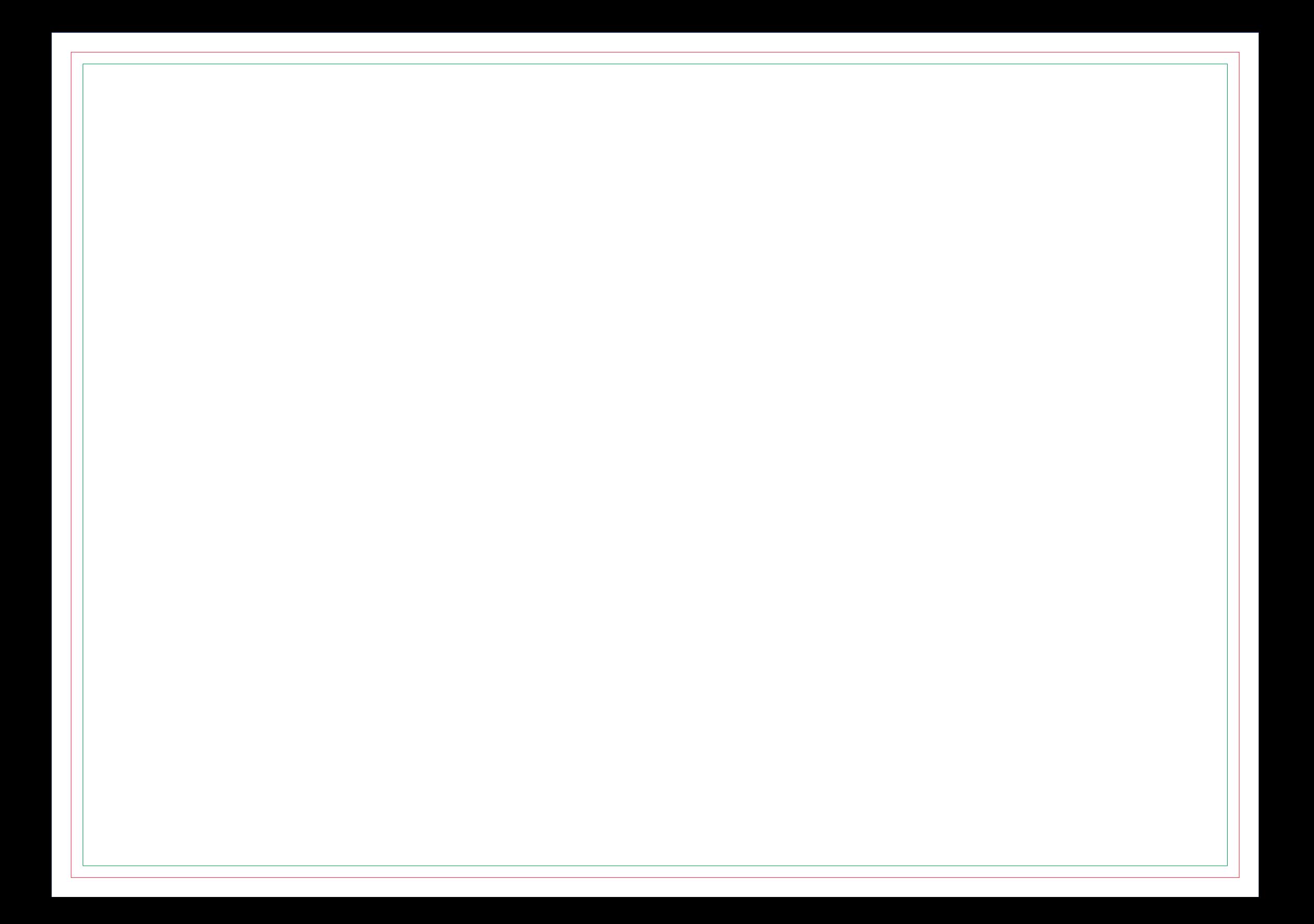

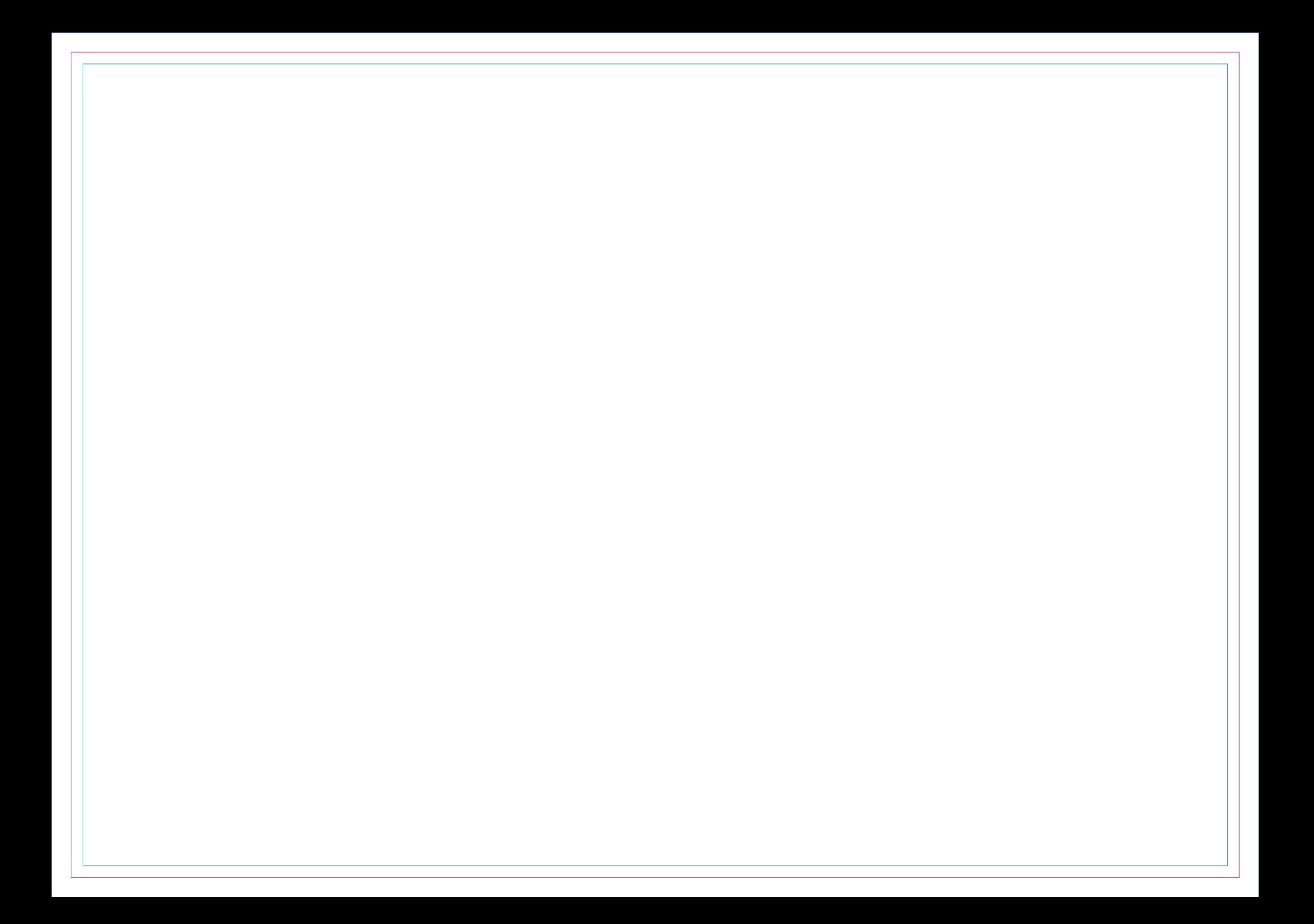

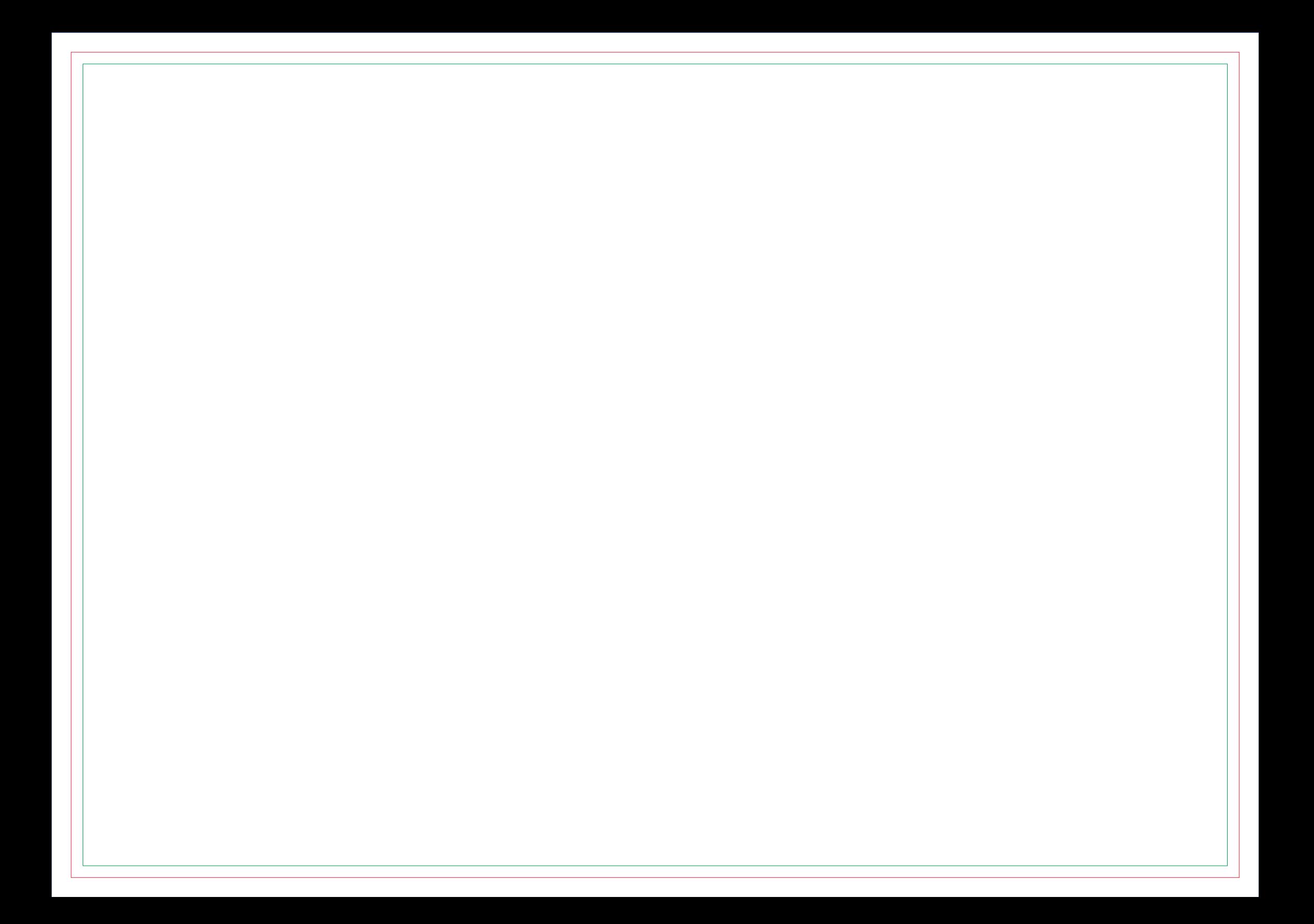

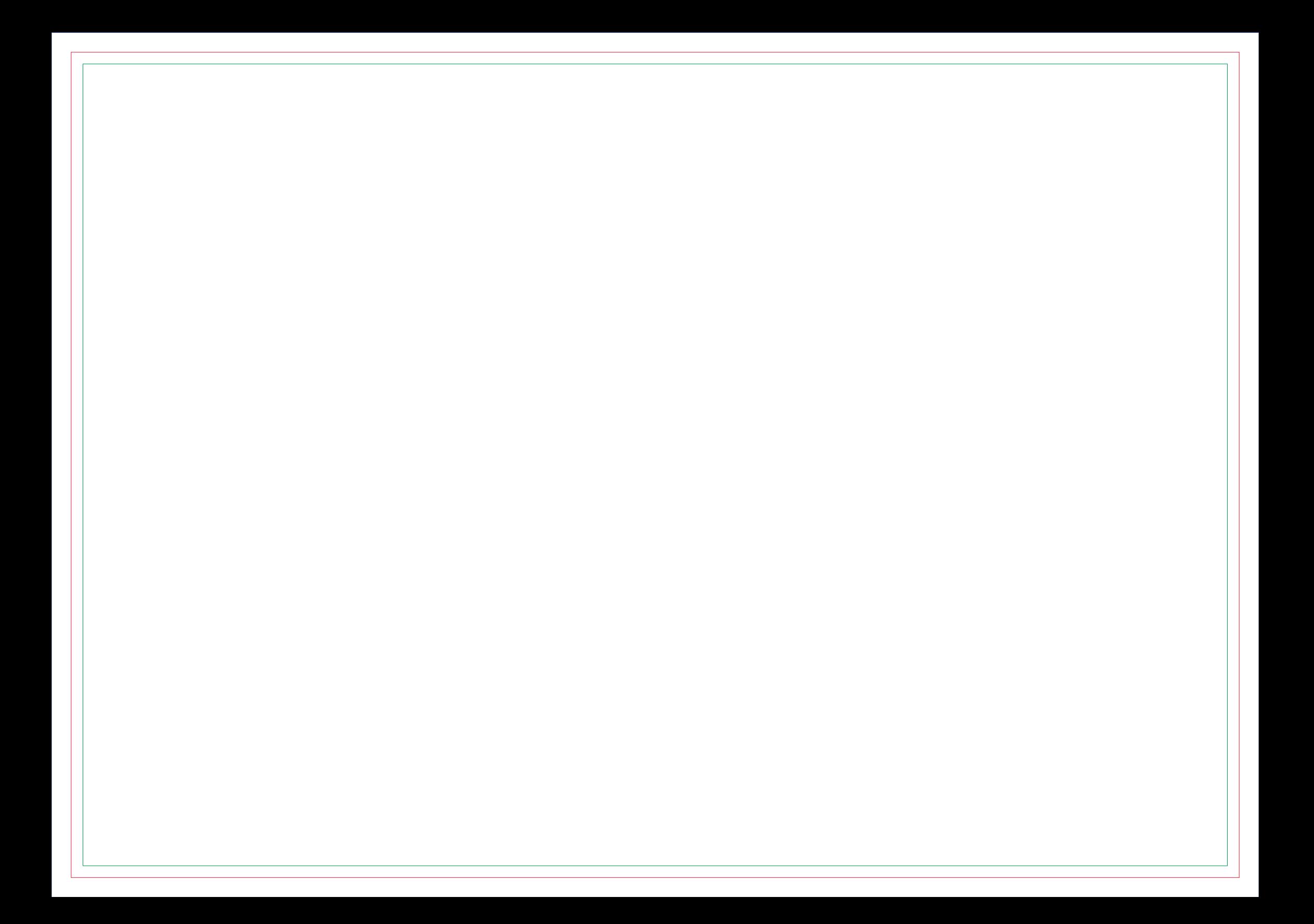

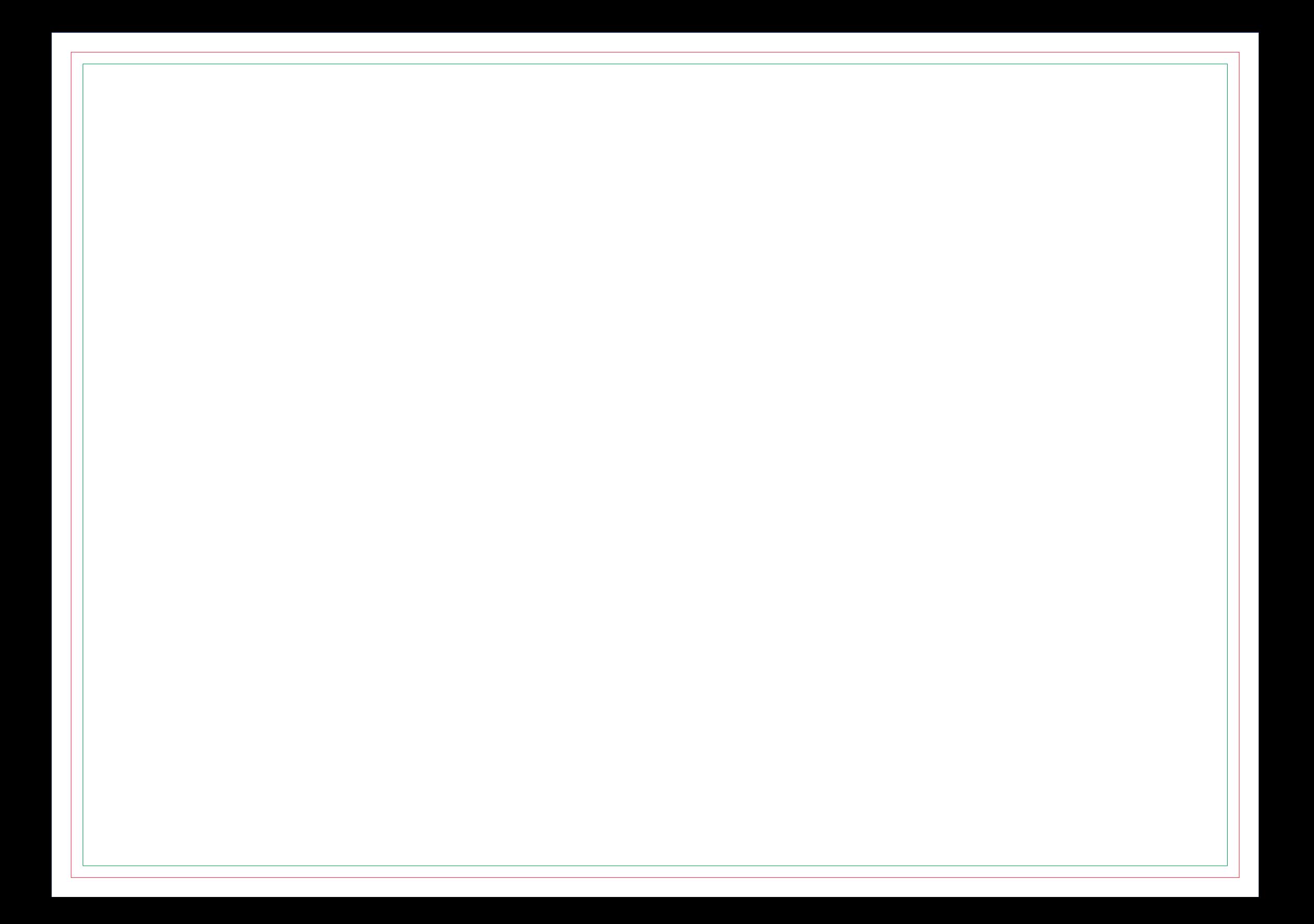

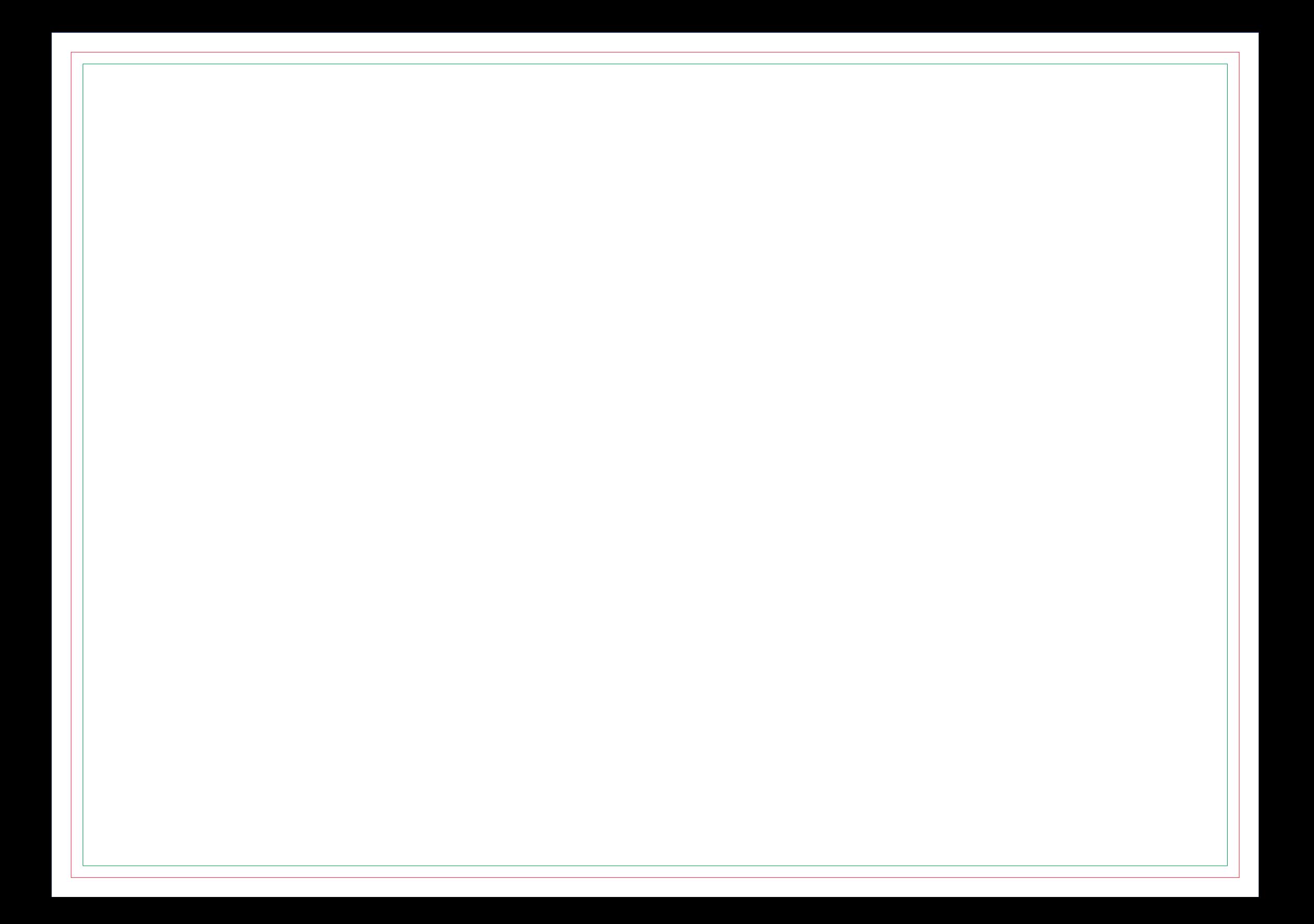

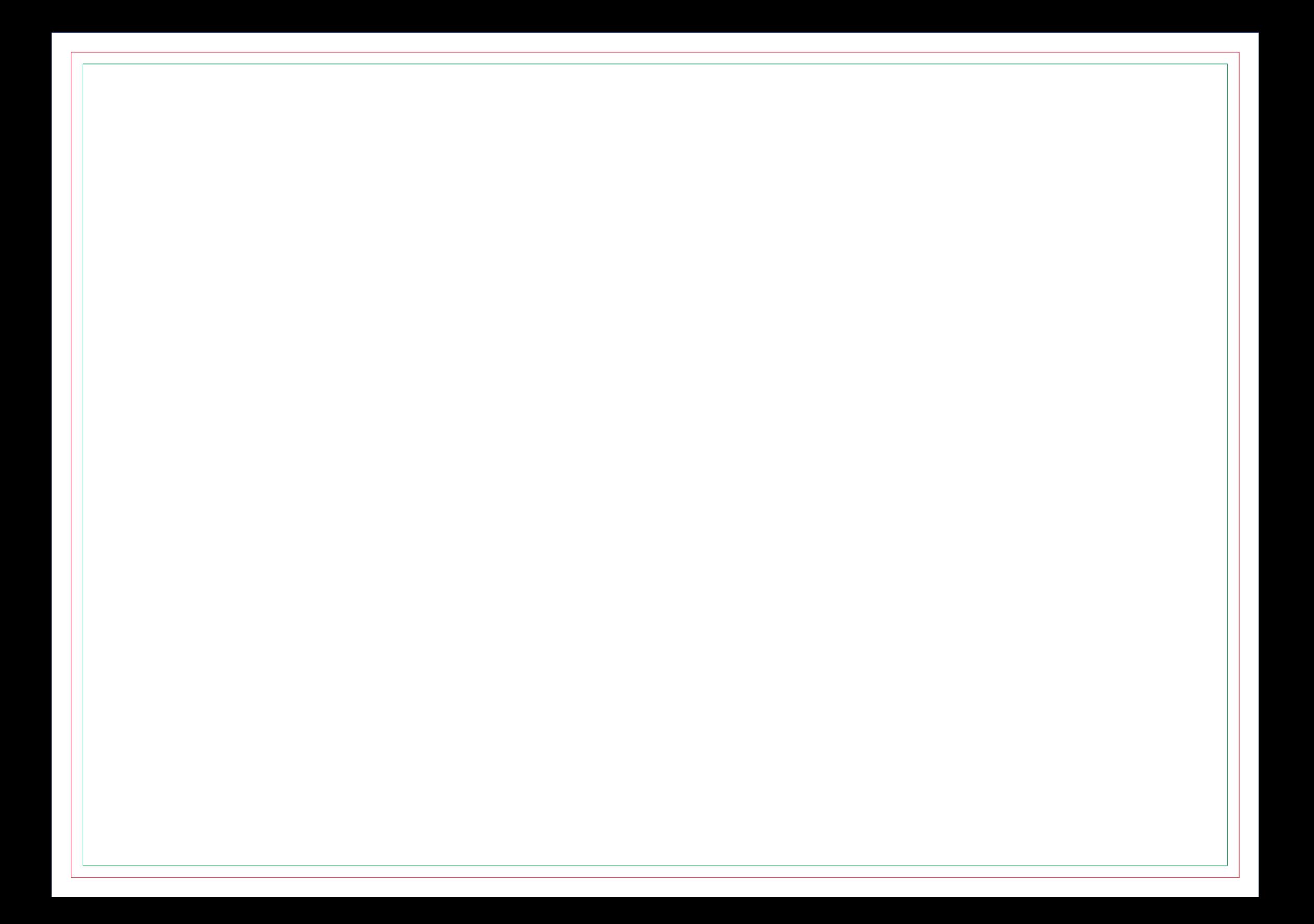

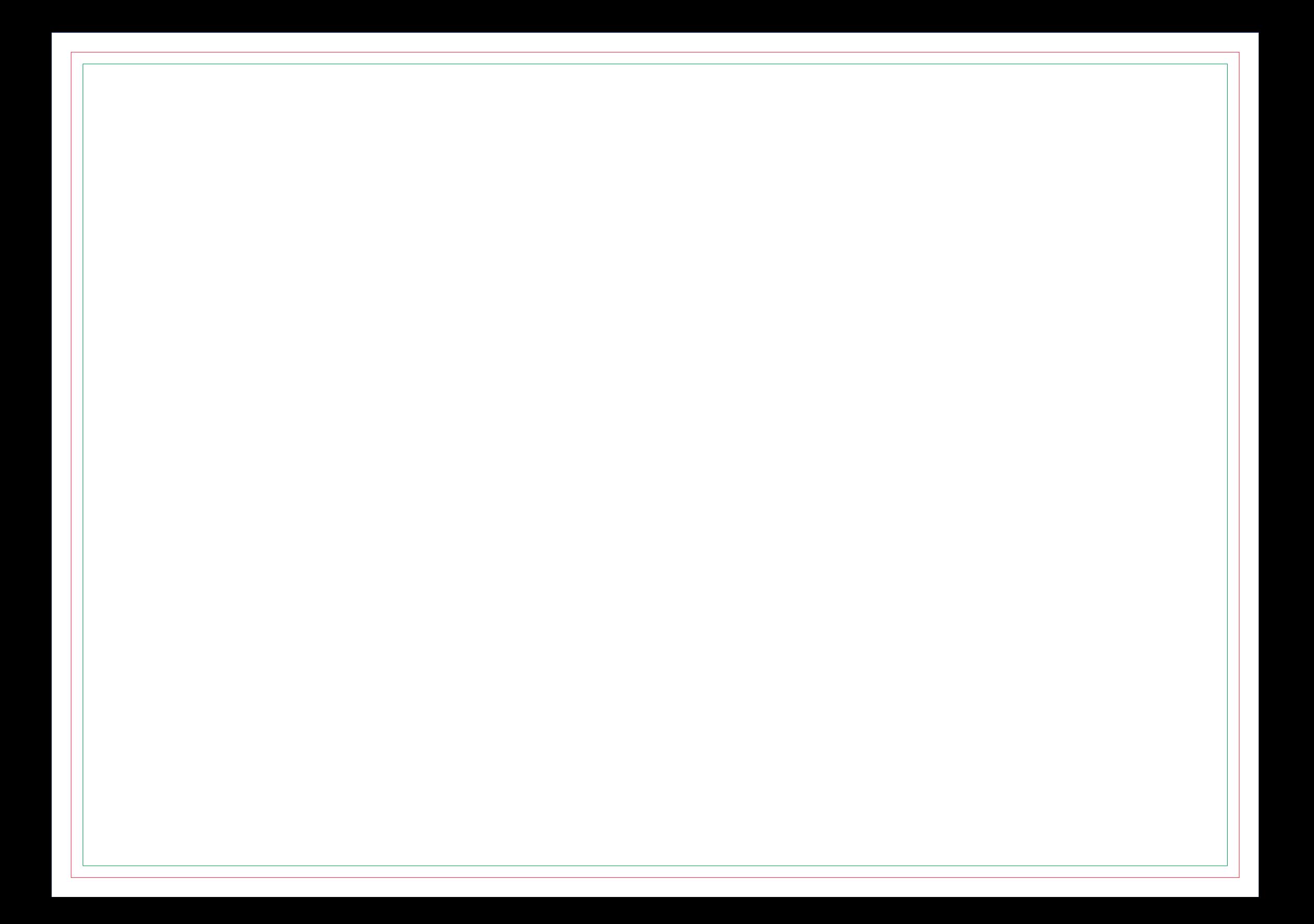

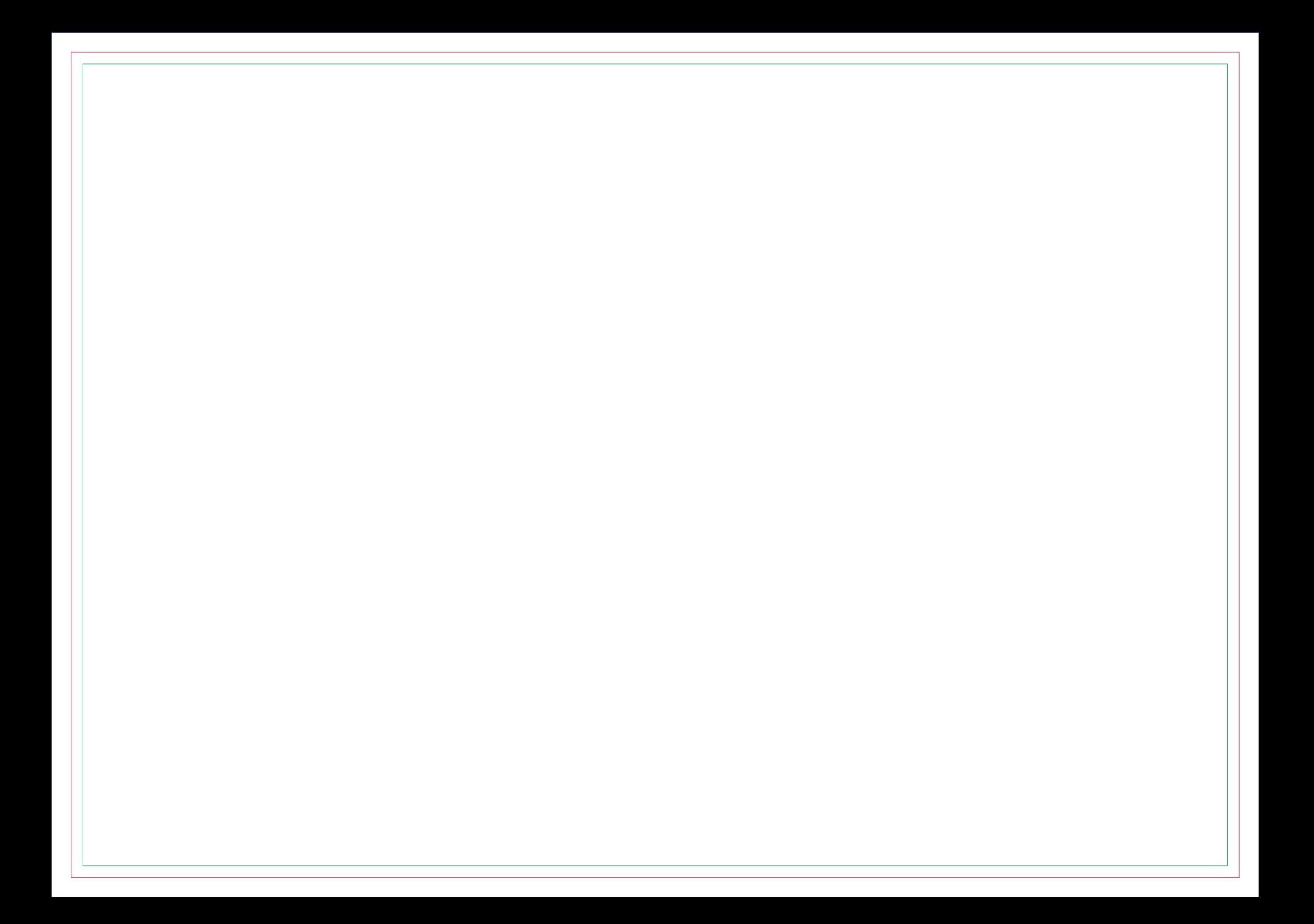

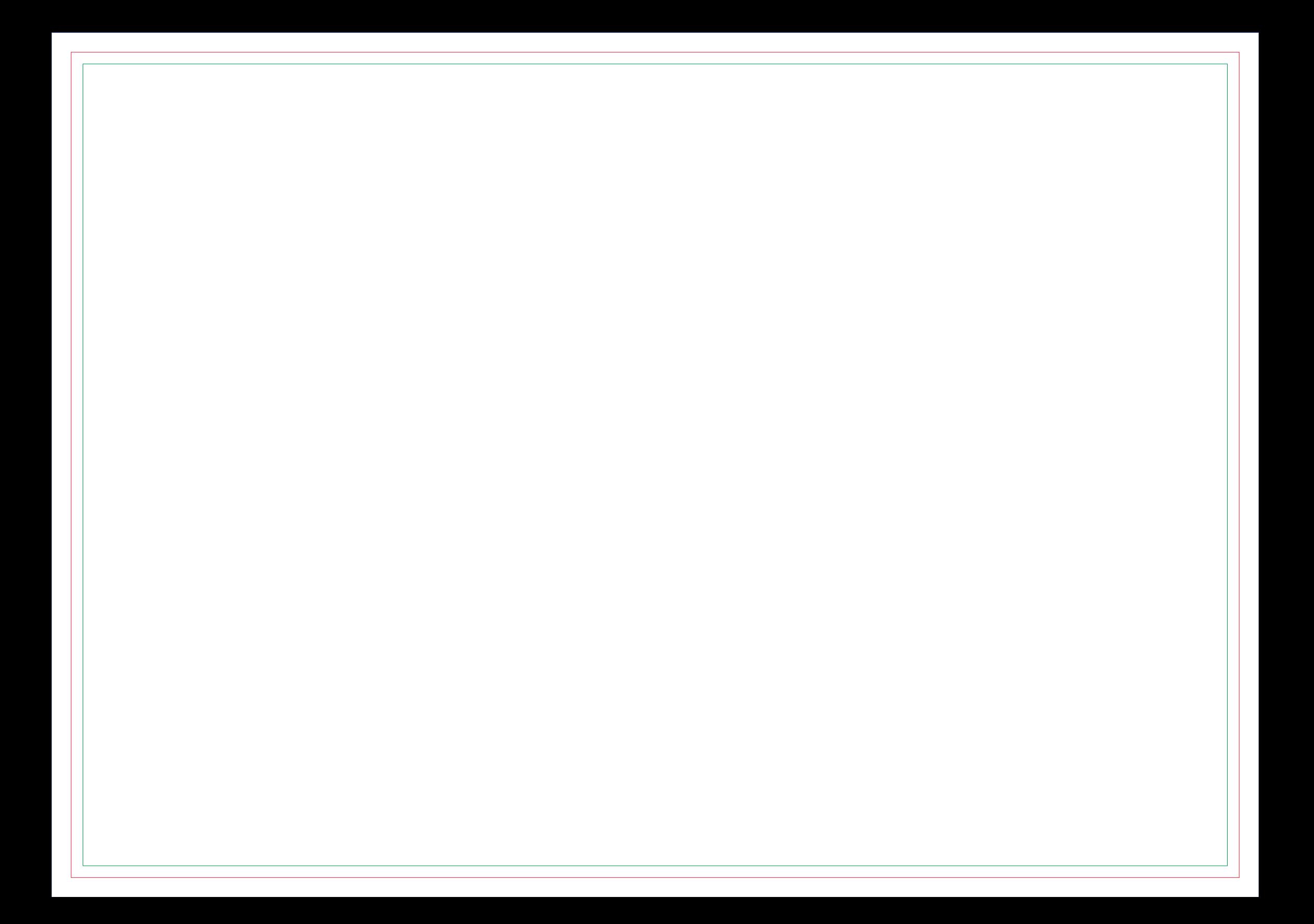

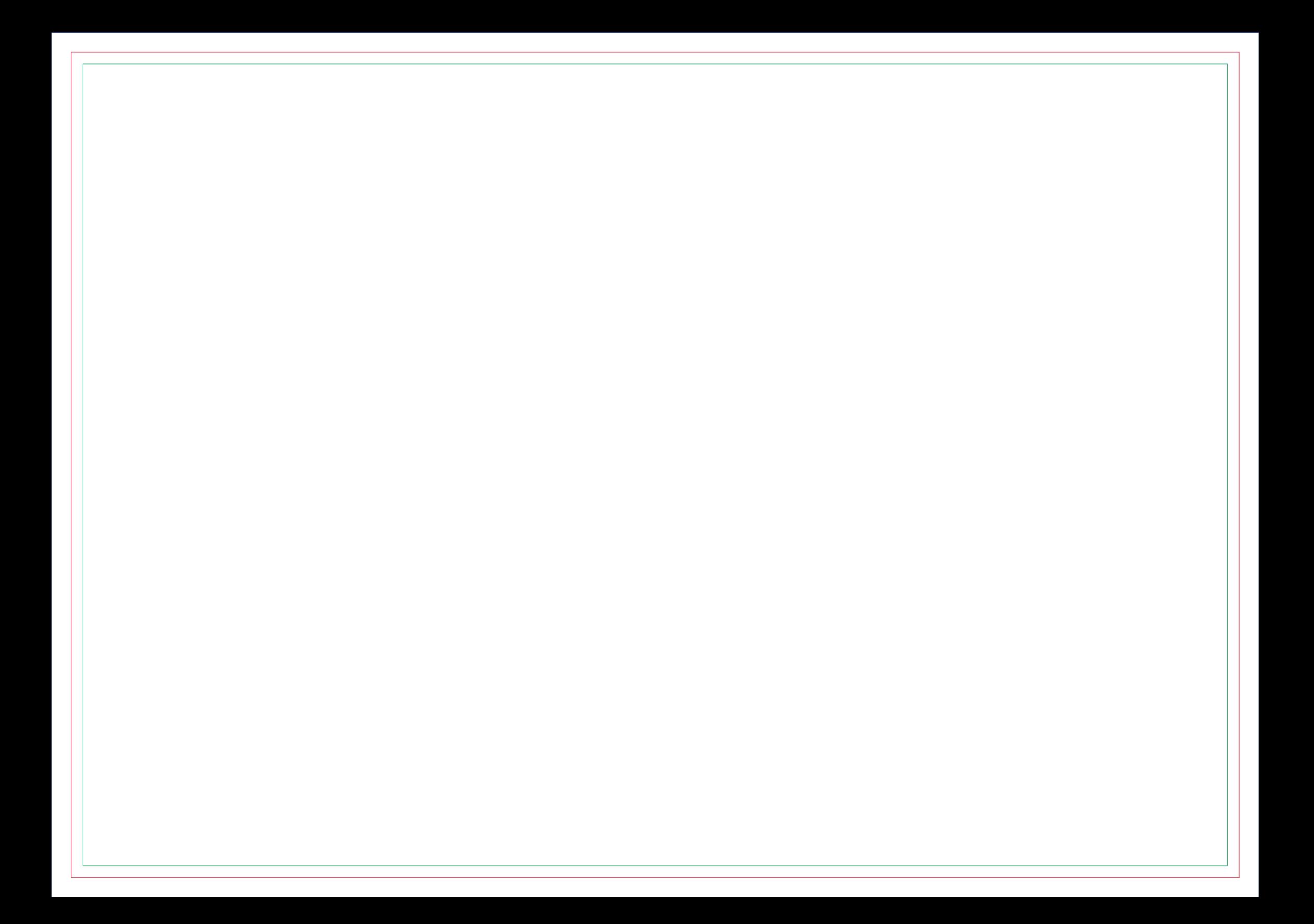

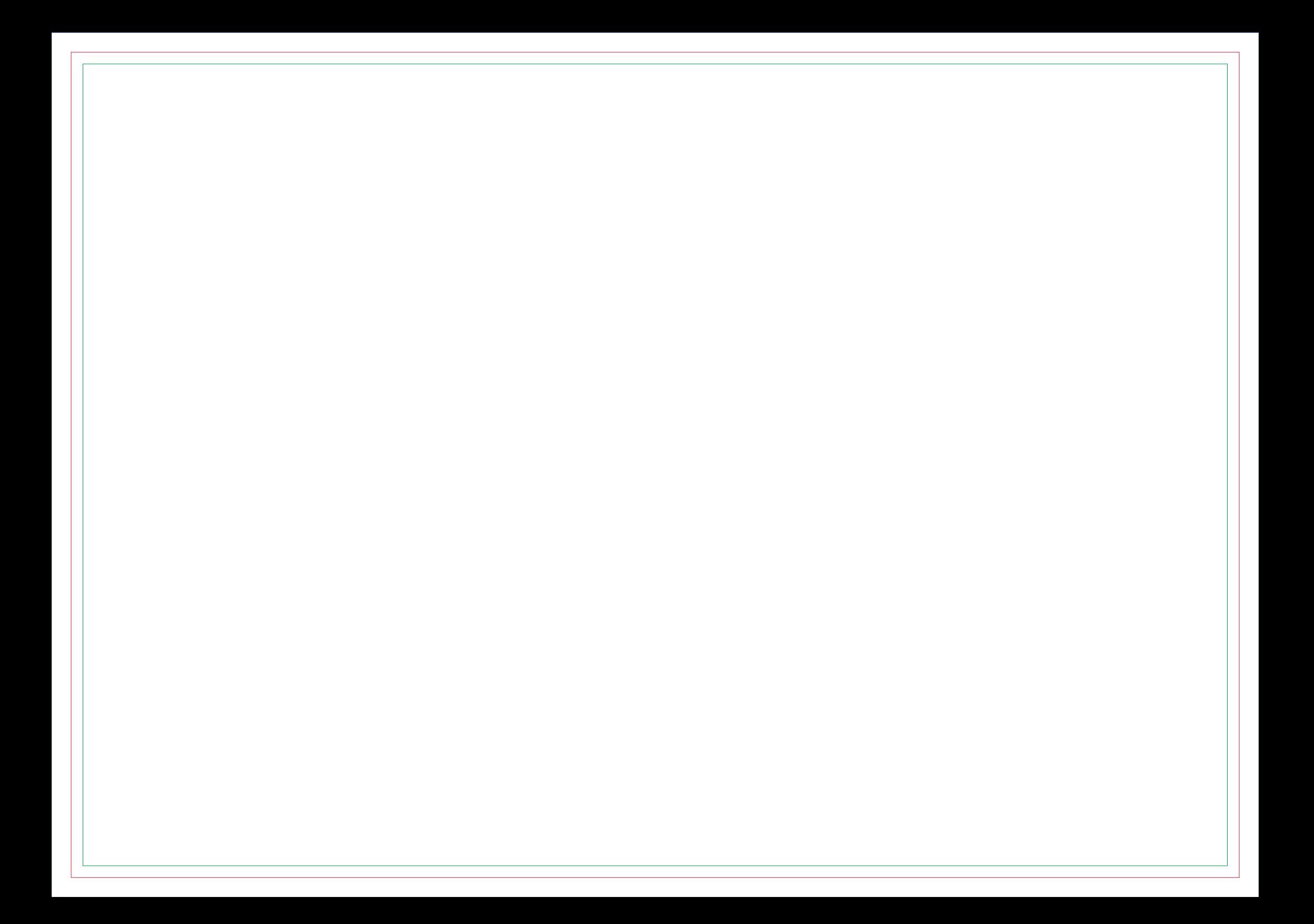

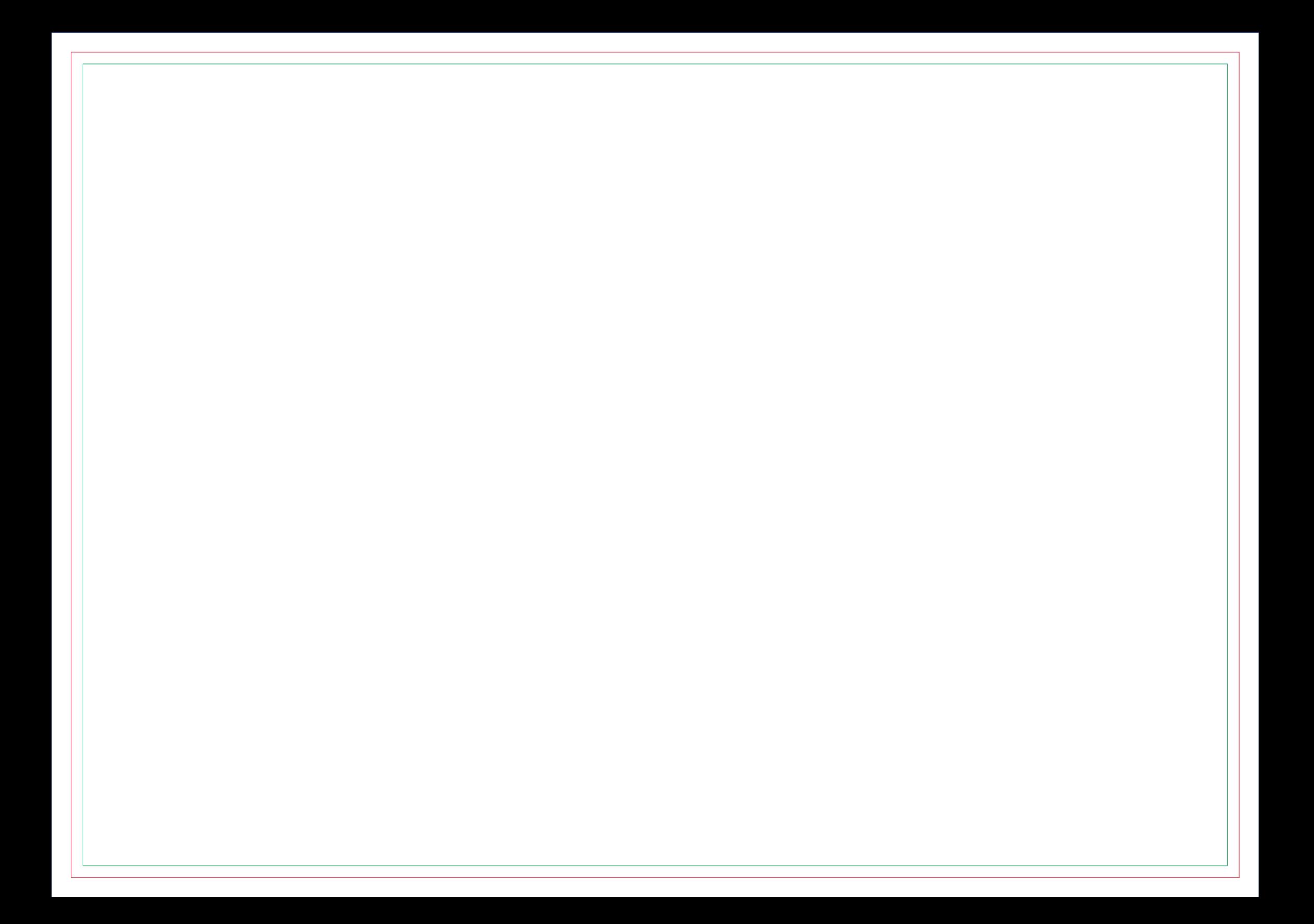

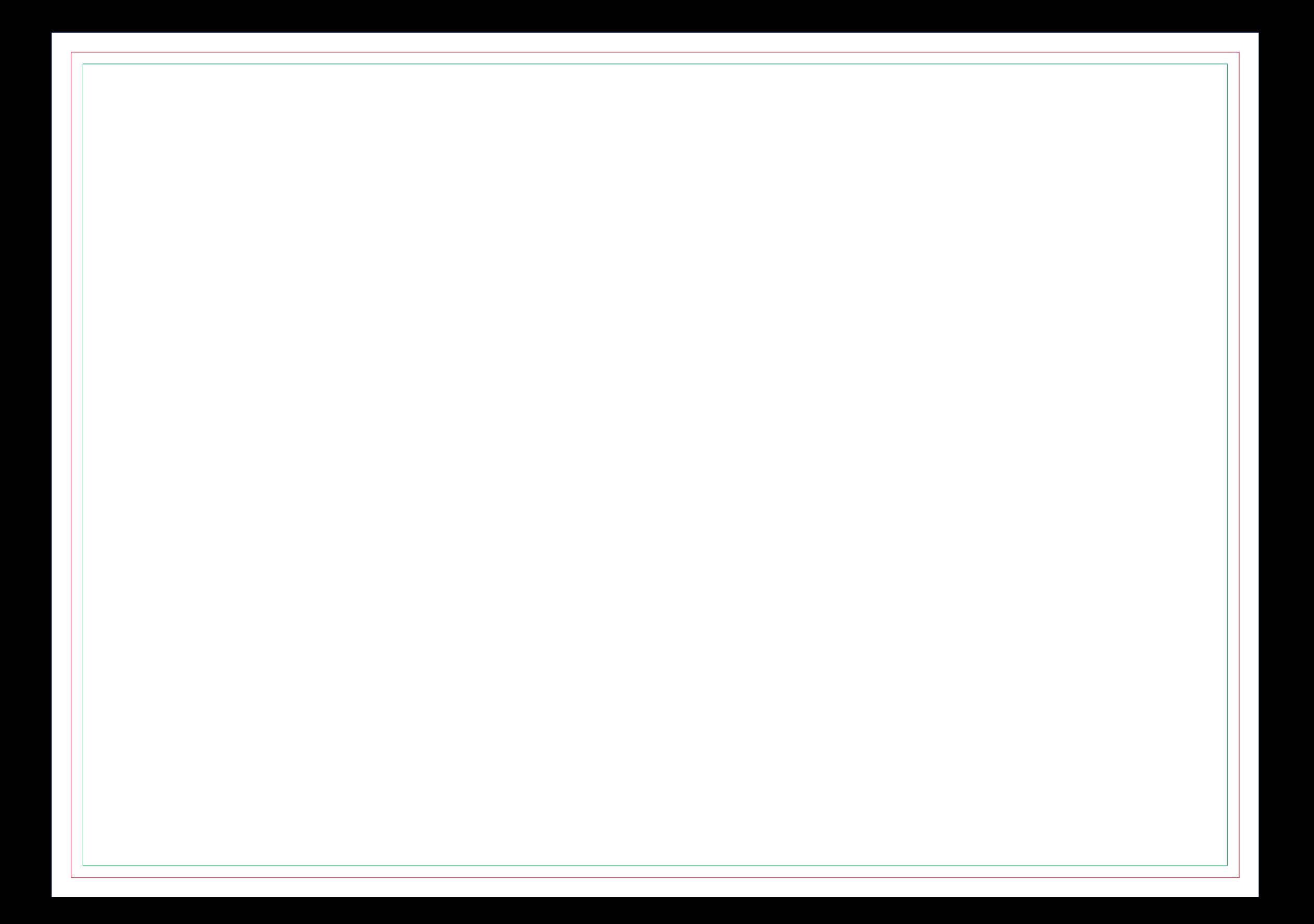

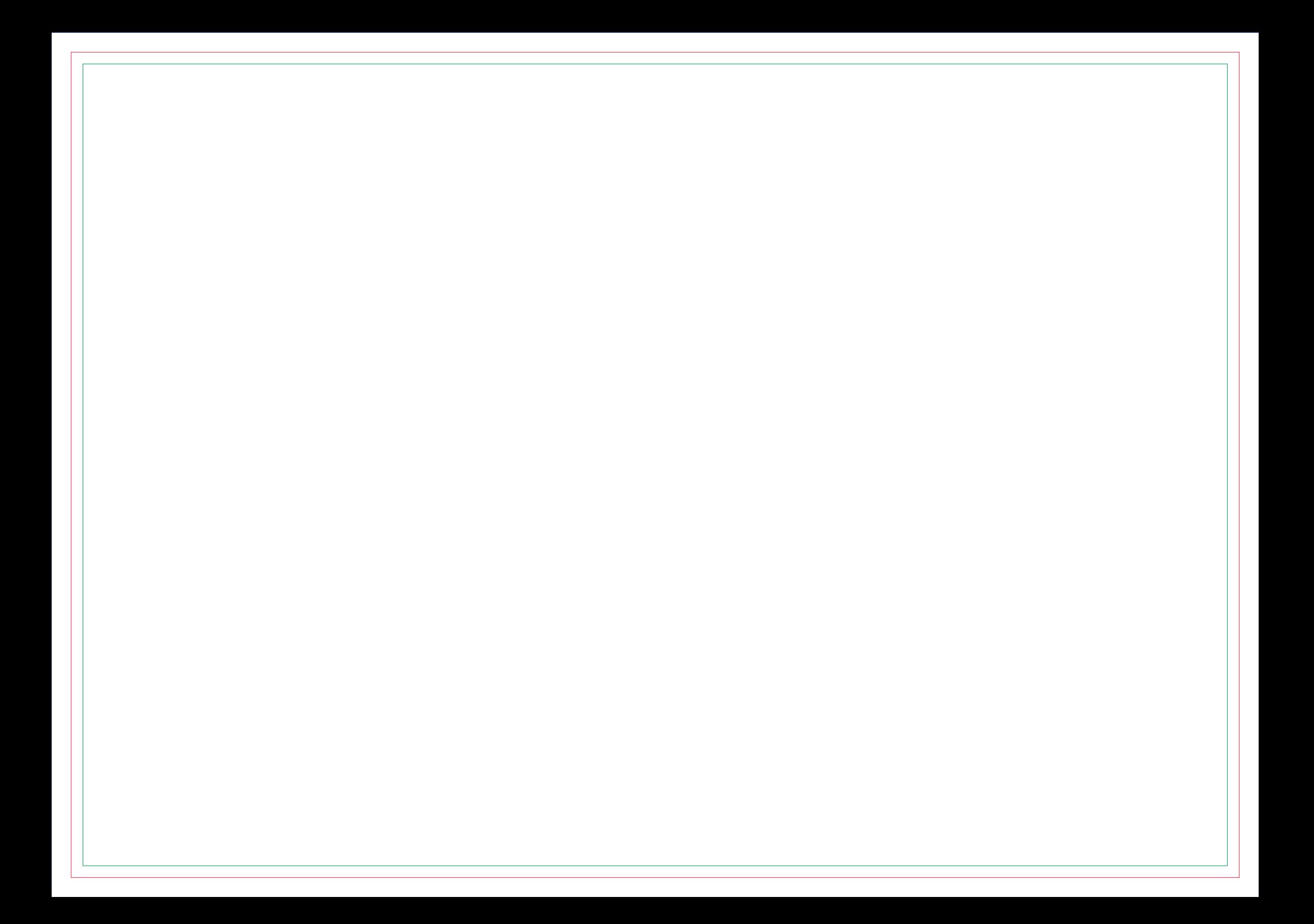

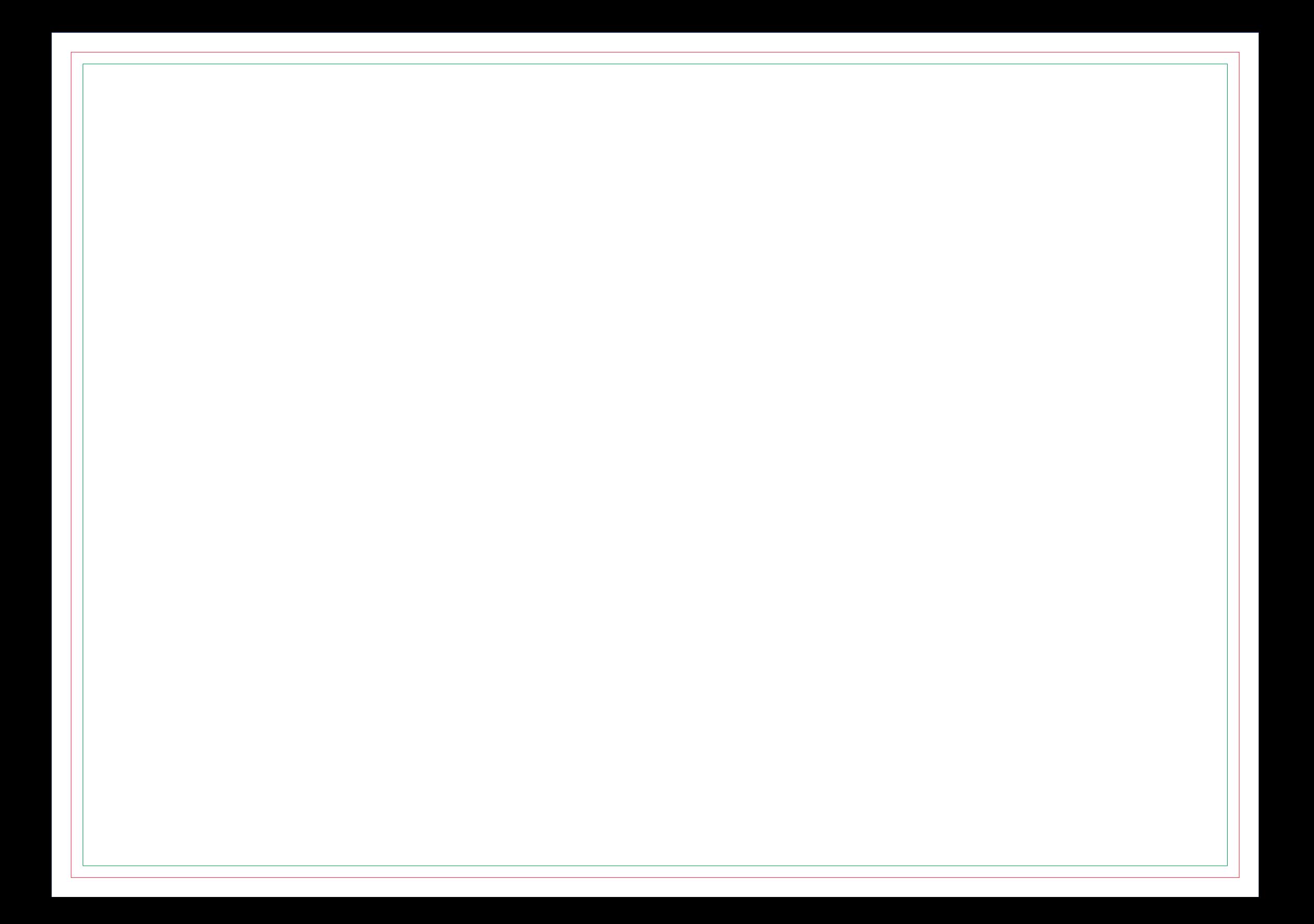

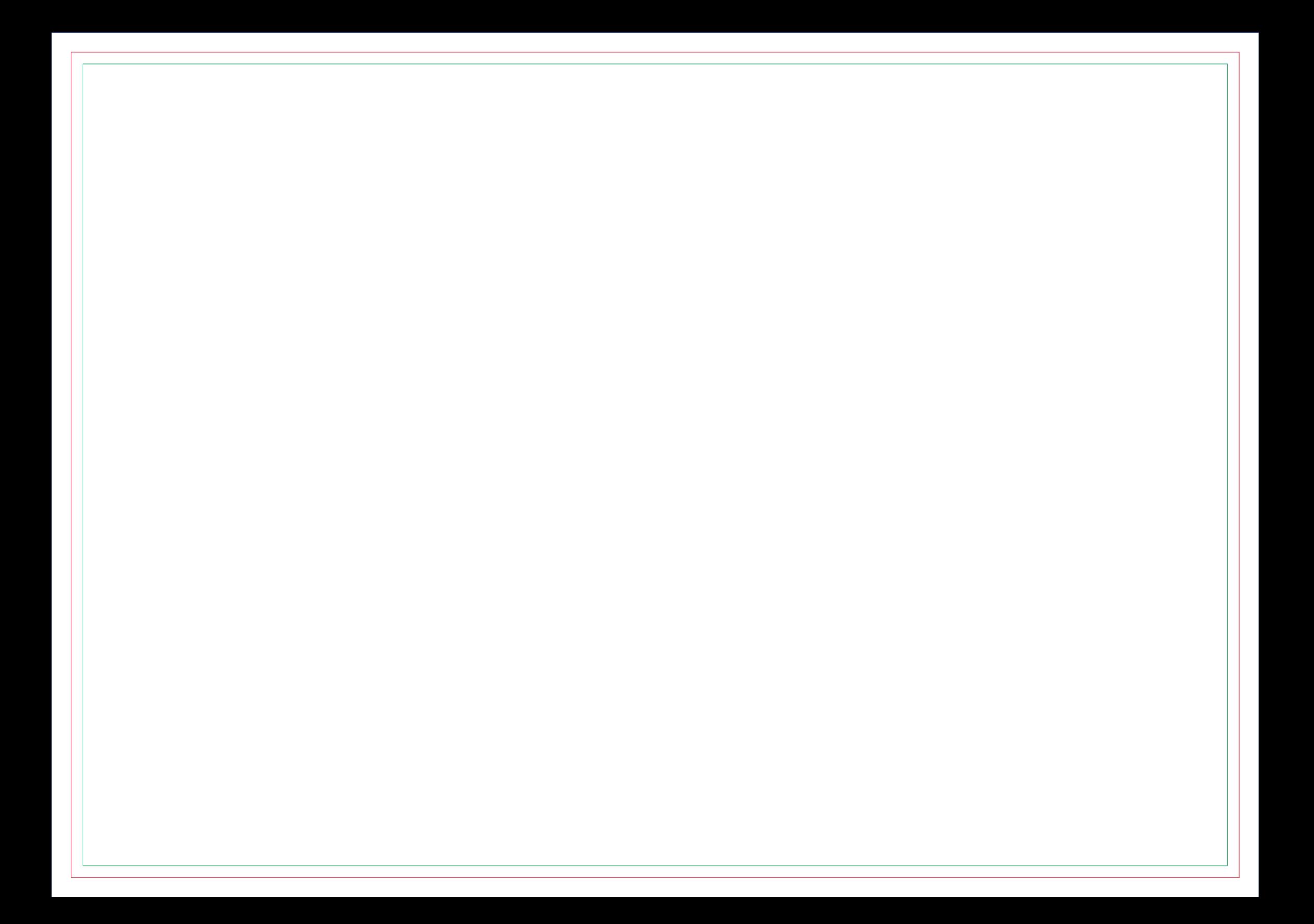

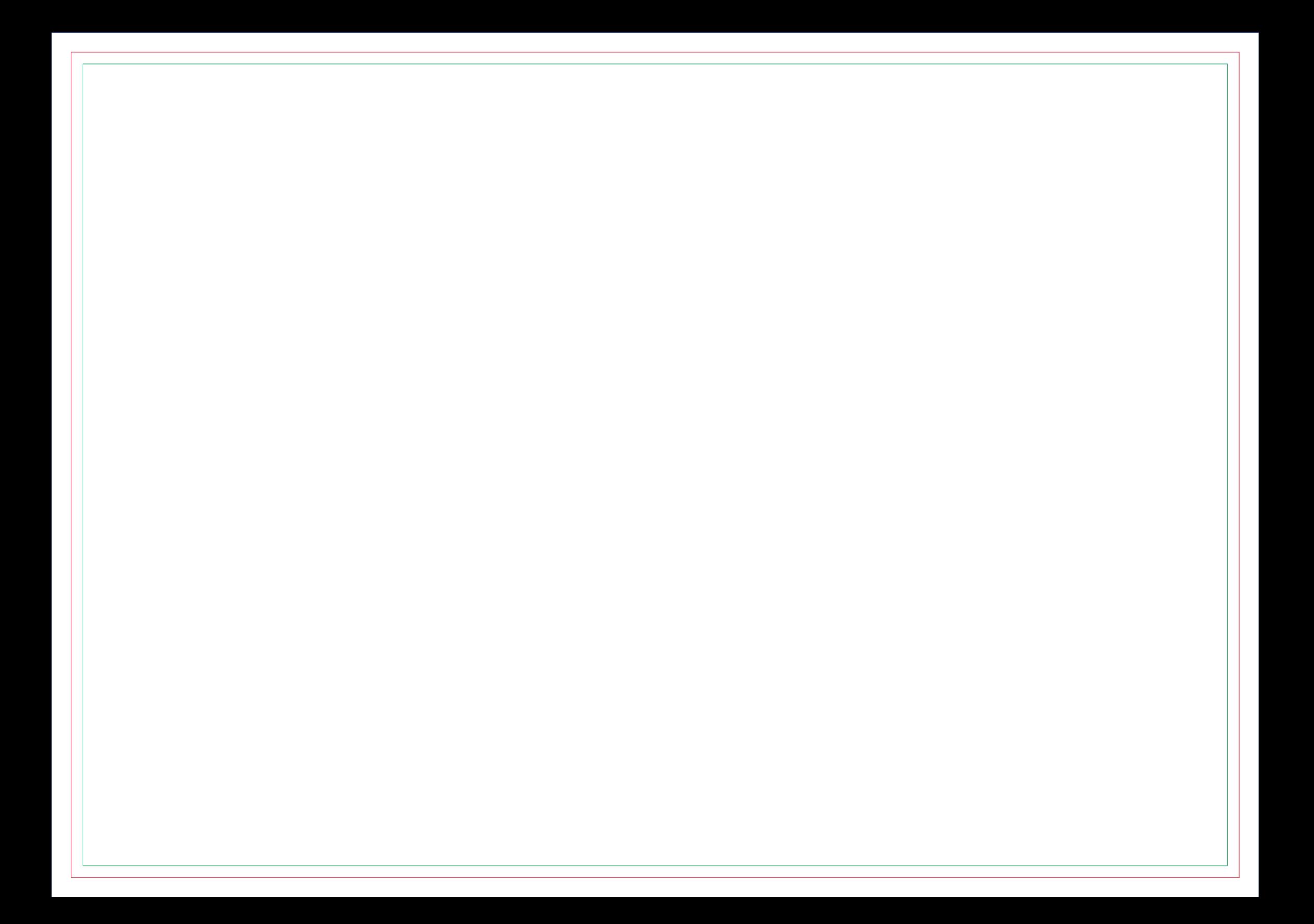

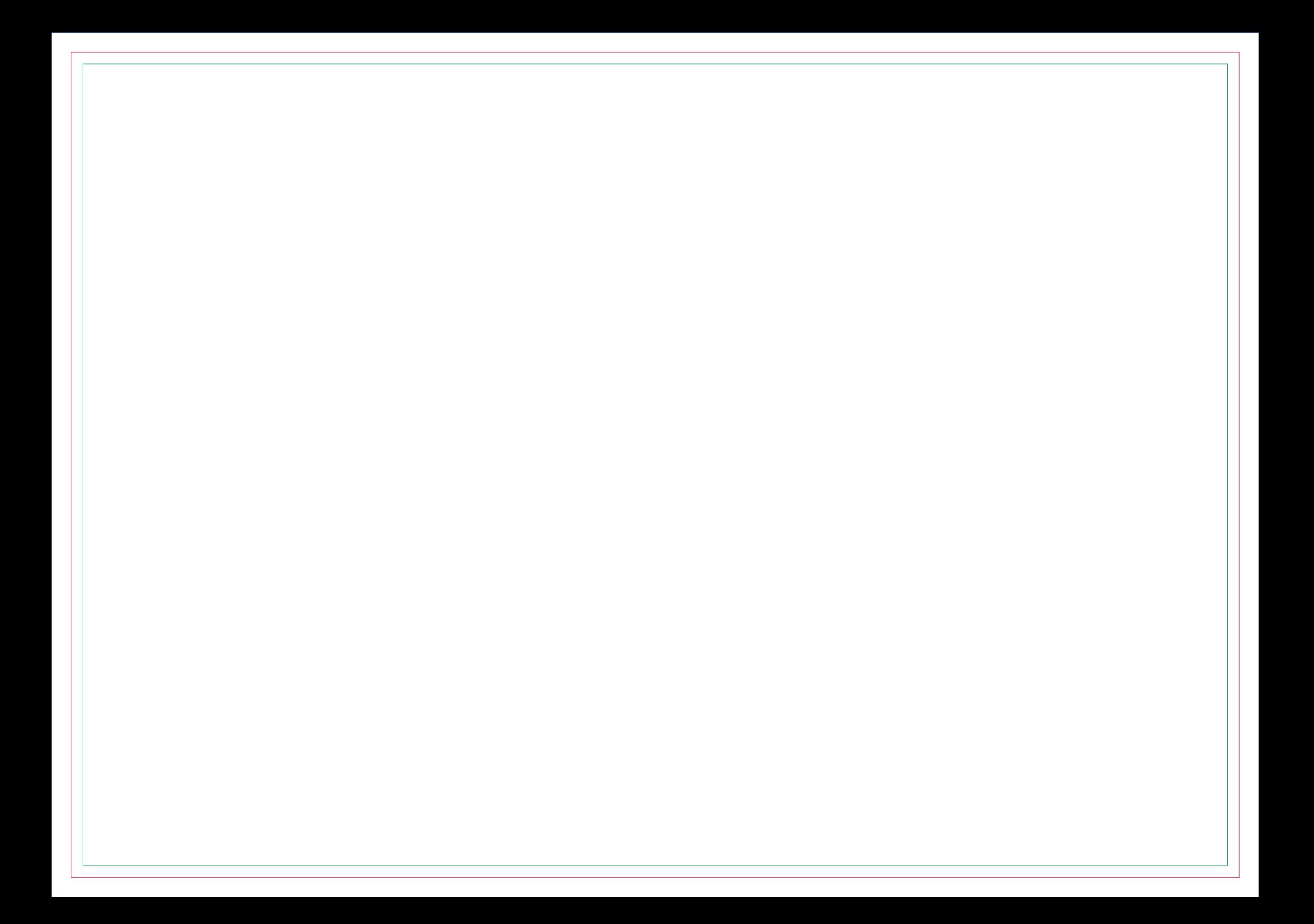

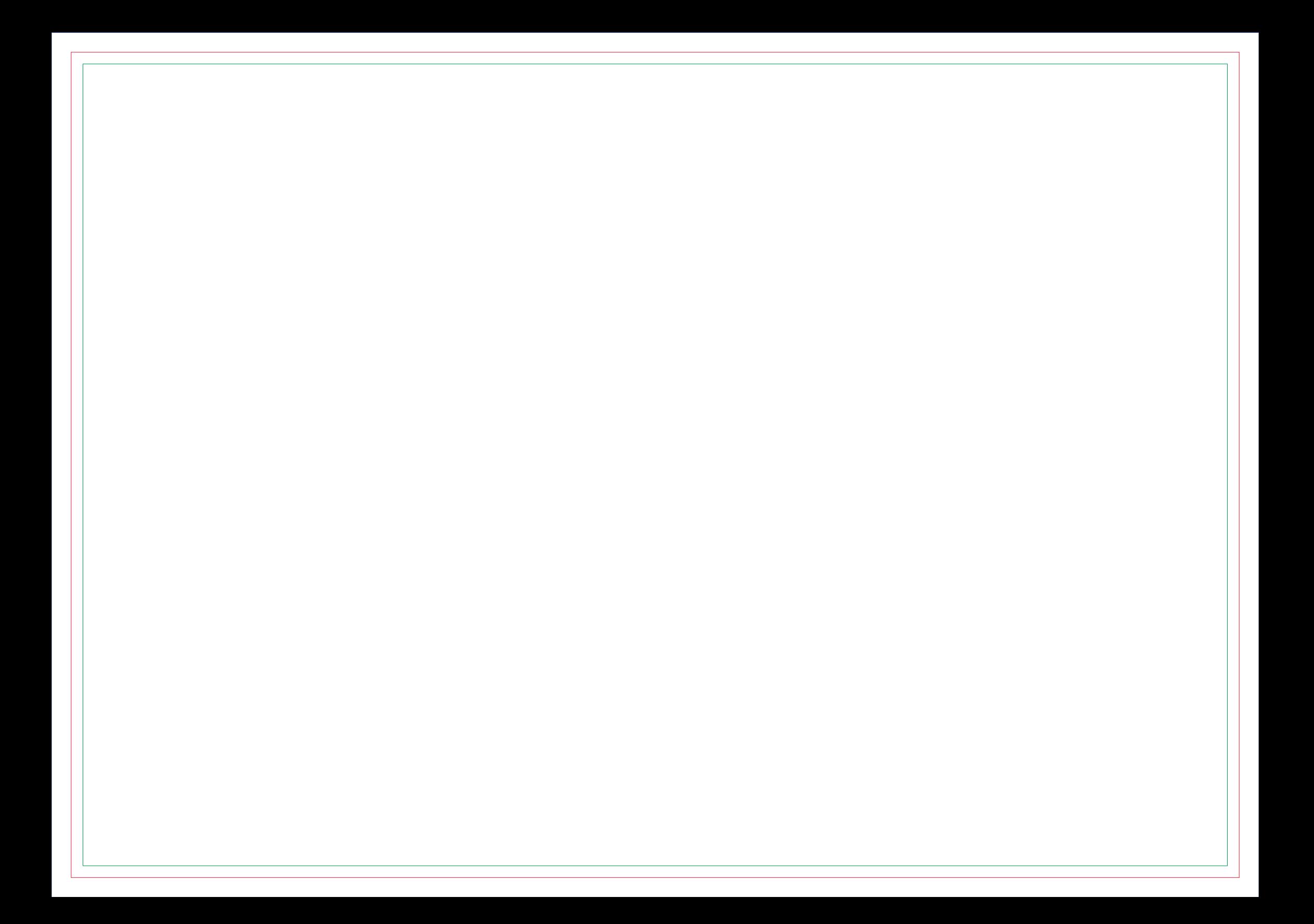

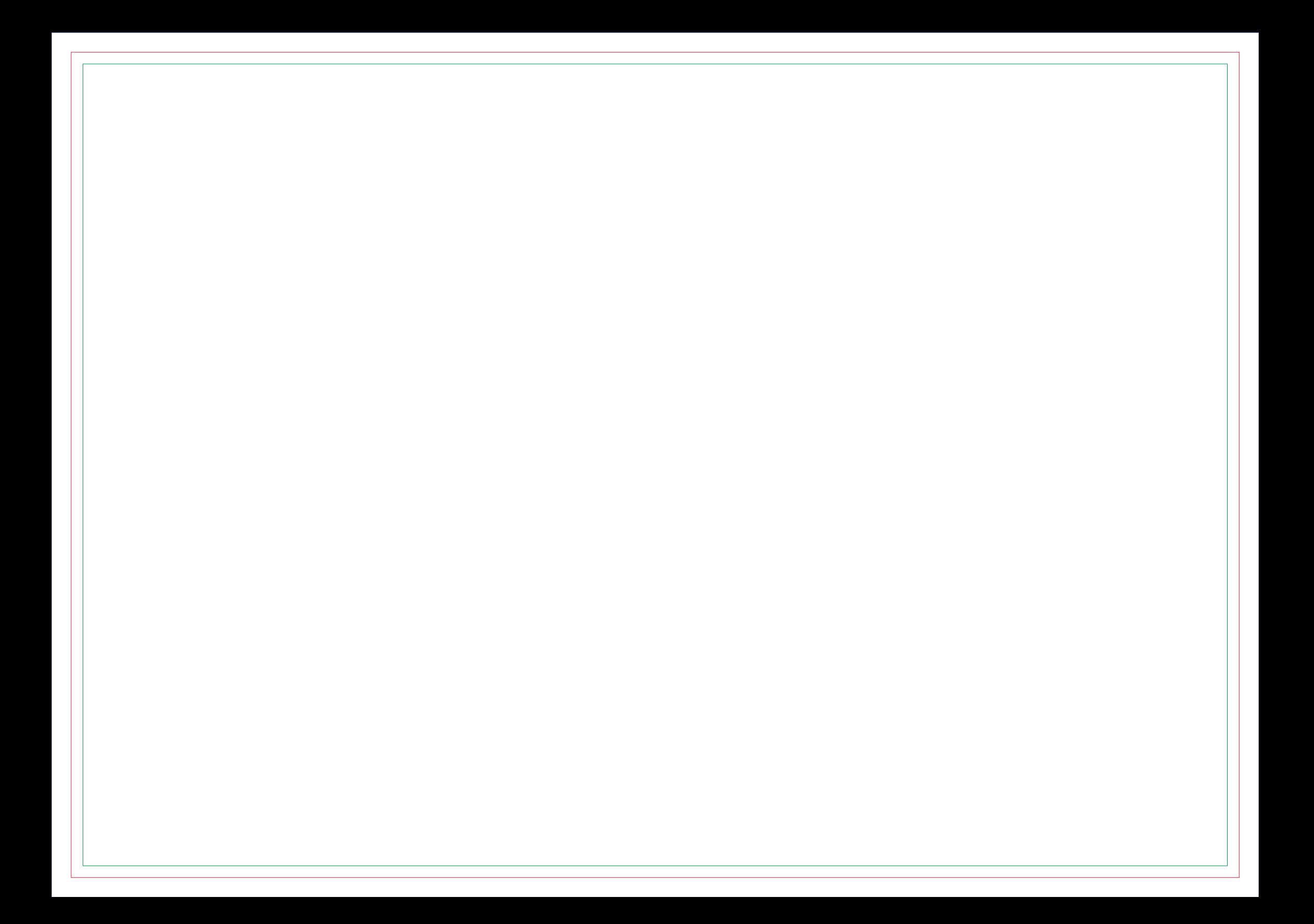

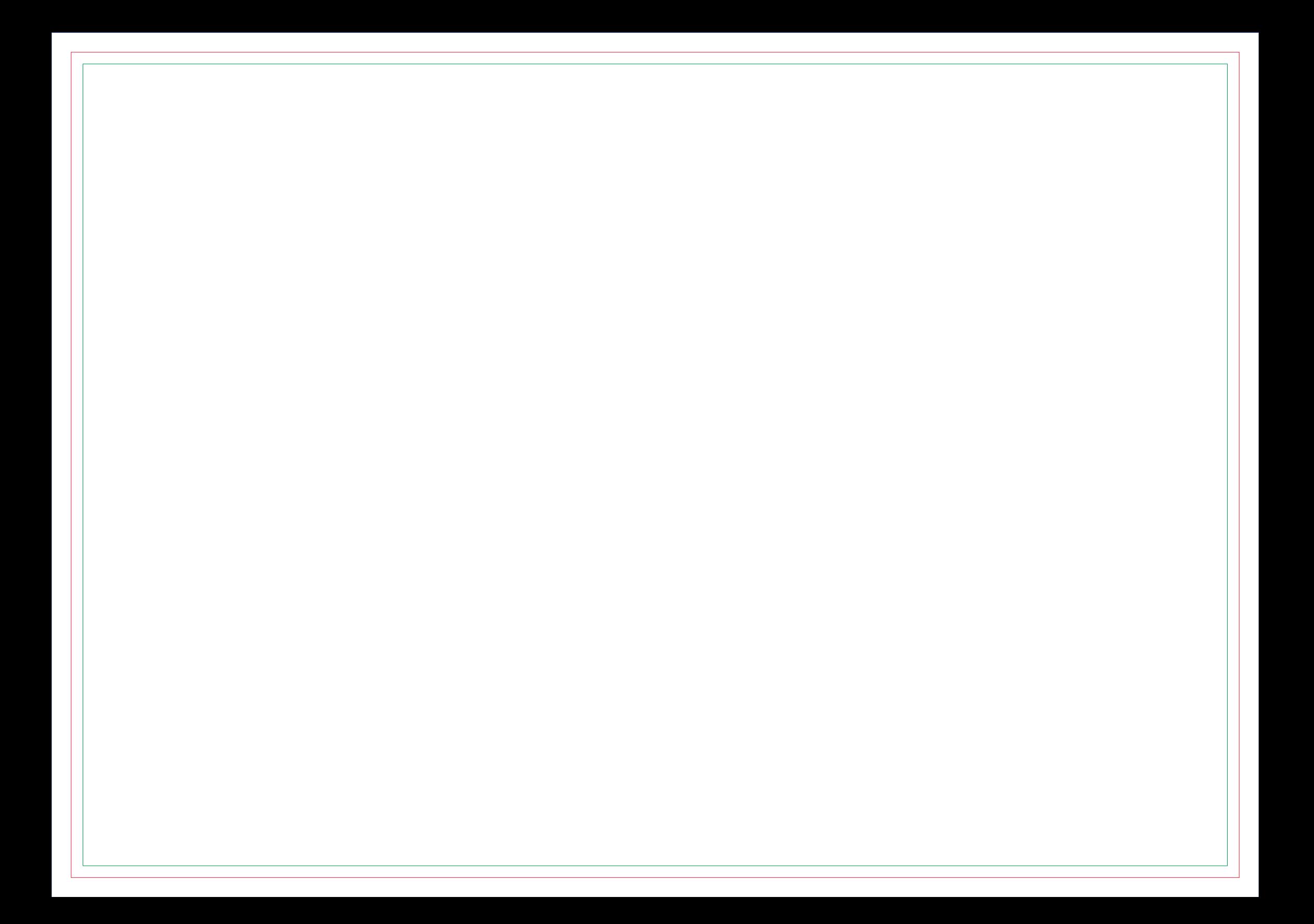

![](_page_56_Picture_0.jpeg)

![](_page_58_Picture_0.jpeg)

![](_page_60_Picture_0.jpeg)

## **CONTRA CAPA**